# Hello world 1.0

Generované programom Doxygen 1.7.1

st 27. okt 2010 23.07:30

# Obsah

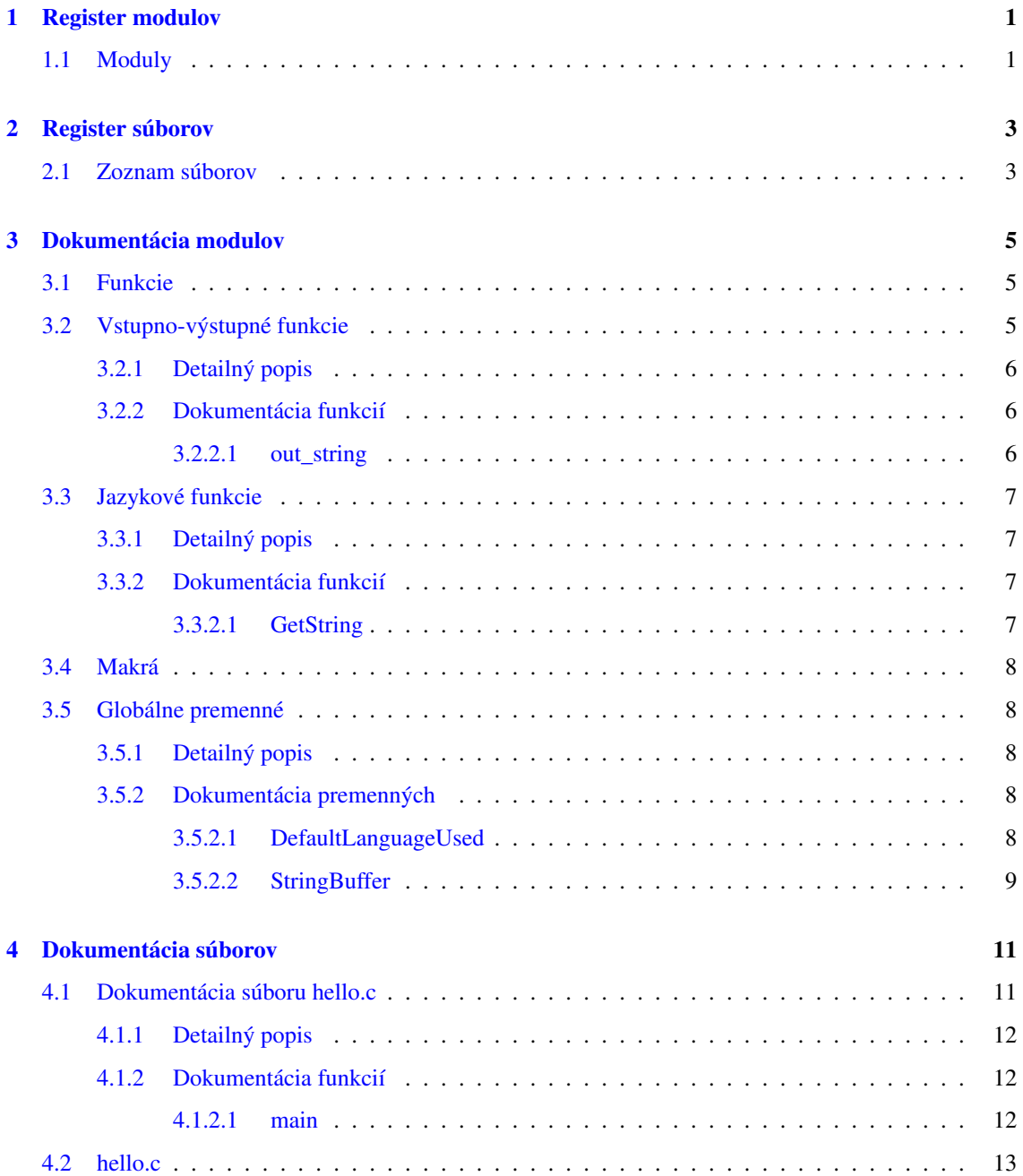

#### ii OBSAH

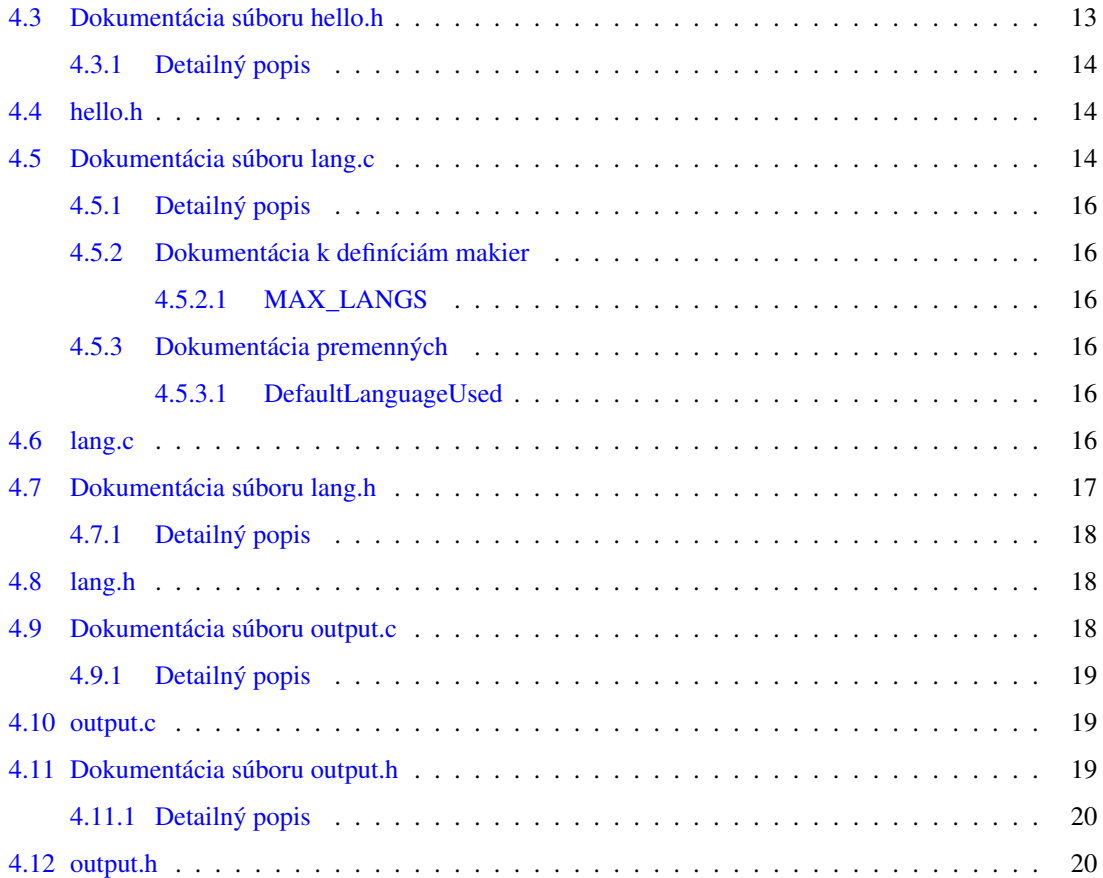

# <span id="page-4-0"></span>Register modulov

# <span id="page-4-1"></span>1.1 Moduly

Tu nájdete zoznam všetkých modulov:

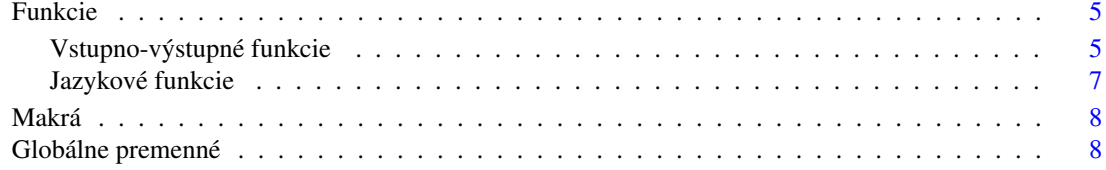

# <span id="page-6-0"></span>Register súborov

# <span id="page-6-1"></span>2.1 Zoznam súborov

Tu nájdete zoznam všetkých dokumentovaných súborov so stručnými popismi:

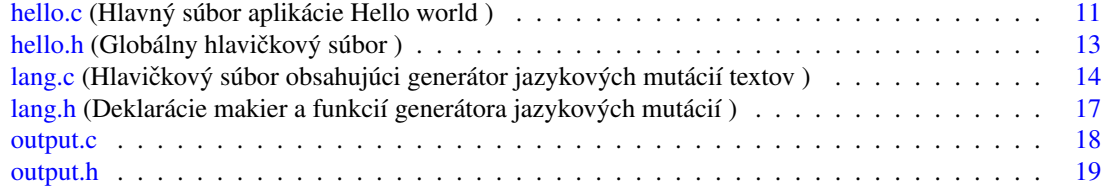

# <span id="page-8-4"></span><span id="page-8-0"></span>Dokumentácia modulov

# <span id="page-8-1"></span>3.1 Funkcie

Diagram tried pre Funkcie:

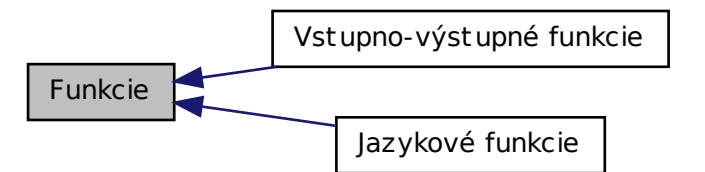

## Moduly

• [Vstupno-výstupné funkcie](#page-8-3)

*Vstupno-výstupné funkcie zabezpeˇcujú všetku interakciu s užívatel'om.*

• [Jazykové funkcie](#page-9-3)

*Jazykové funkcie.*

# <span id="page-8-3"></span><span id="page-8-2"></span>3.2 Vstupno-výstupné funkcie

Vstupno-výstupné funkcie zabezpečujú všetku interakciu s užívateľ om.

<span id="page-9-4"></span>Diagram tried pre Vstupno-výstupné funkcie:

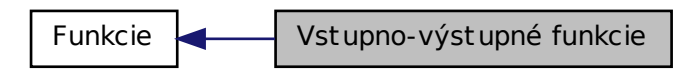

### Funkcie

• void [out\\_string](#page-9-2) (const char ∗s)

*Výstupná funkcia.*

### <span id="page-9-0"></span>3.2.1 Detailný popis

Vstupno-výstupné funkcie zabezpecujú všetku interakciu s užívatel'om. Je tu uvedená jedna jediná funkcia, ˇ ale snád' to ako príklad stačí.

#### <span id="page-9-1"></span>3.2.2 Dokumentácia funkcií

#### <span id="page-9-2"></span>3.2.2.1 void out\_string ( const char  $* s$  )

Výstupná funkcia.

Funkcia vypíše ret'azec, ktorý dostane ako parameter na terminál. Vypísaný ret'azec je automaticky ukončený novým riadkom

#### Parametre

*s* [in] ret'azec, ktorý sa má vypísat'

Definícia je uvedená na riadku [13](#page-22-4) v súbore [output.c.](#page-22-5)

<span id="page-9-3"></span>Túto funkciu volajú...

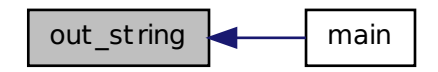

# <span id="page-10-7"></span><span id="page-10-0"></span>3.3 Jazykové funkcie

Jazykové funkcie.

Diagram tried pre Jazykové funkcie:

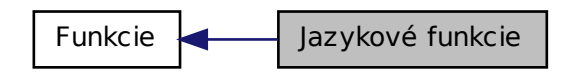

### Funkcie

- char ∗ [GetString](#page-10-3) (const int lang\_code) *Funkcia, ktorá vráti text v požadovanom jazyku.*
- <span id="page-10-4"></span>• #define [LNG\\_EN](#page-10-4) 0

*Angliˇctina.*

- <span id="page-10-5"></span>• #define [LNG\\_SK](#page-10-5) 1 Slovenčina.
- <span id="page-10-6"></span>• #define [LNG\\_DEFAULT](#page-10-6) LNG\_SK Preddefinovaný jazyk (Slovenčina).

### <span id="page-10-1"></span>3.3.1 Detailný popis

Jazykové funkcie. Funkcie, ktoré poskytujú jazykové mutácie textov. Nie je tu toho vel'a, ale na ilustráciu stačí. Do tejto kategórie sme pridali aj makrá, aby tu toho bolo trochu viac.

## <span id="page-10-2"></span>3.3.2 Dokumentácia funkcií

#### <span id="page-10-3"></span>3.3.2.1 char∗ GetString ( const int *lang\_code* )

Funkcia, ktorá vráti text v požadovanom jazyku.

Funkcia skopíruje text do globálneho bufra StringBuffer a súčasne vráti smerník na bufer. Globálny bufer sa prepíše každým volaním funkcie.

Funkcia najprv skontroluje, či je kód jazyka v povolenom rozsahu.

Pokial' je tomu tak, skopíruje do globálneho bufra text v považovanom jazyku

V opačnom prípade sa skopíruje text v preddefinovanom jazyku

<span id="page-11-6"></span>Definícia je uvedená na riadku [27](#page-19-7) v súbore [lang.c.](#page-19-8) Túto funkciu volajú...

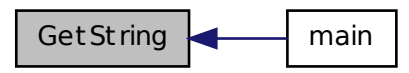

# <span id="page-11-0"></span>3.4 Makrá

Prehl'ad makier.

Prehl'ad makier. Všetky makrá, ktoré sú použité v programe Hello world! - bez rozlíšenia pôvodu a určenia

# <span id="page-11-1"></span>3.5 Globálne premenné

Prehl'ad globálnych premenných.

• char [StringBuffer](#page-11-5) [100]

*Globálny buffer, obsahujúci jazykovú mutáciu textu.*

• bool [DefaultLanguageUsed](#page-11-4)

*Globálna premenná, indikujúca použirtie preddefinovaného jazyka.*

## <span id="page-11-2"></span>3.5.1 Detailný popis

Prehľ ad globálnych premenných. Všetky globálne premenné, ktoré sú použité v programe Hello world! bez rozlíšenia pôvodu a určenia

## <span id="page-11-3"></span>3.5.2 Dokumentácia premenných

#### <span id="page-11-4"></span>3.5.2.1 bool DefaultLanguageUsed

Globálna premenná, indikujúca použirtie preddefinovaného jazyka.

Premenná sa nastavuje po každom volaní funkcie GetString

<span id="page-11-5"></span>Definícia je uvedená na riadku [18](#page-19-9) v súbore [lang.c.](#page-19-8)

## <span id="page-12-0"></span>3.5.2.2 char StringBuffer[100]

Globálny buffer, obsahujúci jazykovú mutáciu textu.

Tento bufer je statický bufer. Jeho obsah sa prepíše pri každom volaní funkcie GetString

Definícia je uvedená na riadku [17](#page-19-10) v súbore [lang.c.](#page-19-8)

# <span id="page-14-2"></span><span id="page-14-0"></span>Dokumentácia súborov

# <span id="page-14-1"></span>4.1 Dokumentácia súboru hello.c

Hlavný súbor aplikácie Hello world.

#include "hello.h"

Graf závislostí na vkladaných súboroch pre hello.c:

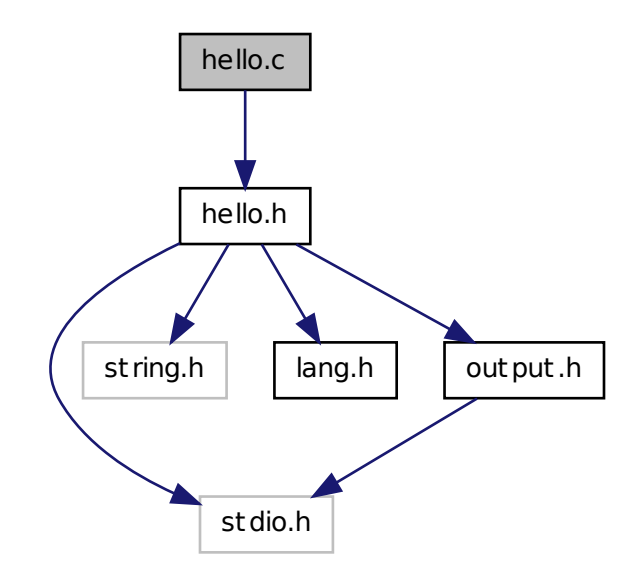

#### Funkcie

• int [main](#page-15-2) (int n, char ∗c[ ]) *Vstupný bod aplikácie.*

### <span id="page-15-4"></span><span id="page-15-0"></span>4.1.1 Detailný popis

Hlavný súbor aplikácie Hello world. V zdrojovom súbore [hello.c](#page-14-1) sa nachádza vstupný bod aplikácie funkcia main

Definícia v súbore [hello.c.](#page-15-3)

### <span id="page-15-1"></span>4.1.2 Dokumentácia funkcií

#### <span id="page-15-2"></span>4.1.2.1 int main ( int *n,* char ∗ *c[ ]* )

Vstupný bod aplikácie.

Jedinou úlohou funkcie [main](#page-15-2) je vyhodnotit' vstupný parameter a na jeho základe vypísat' text v *zvolenej jazykovej mutácii*. Funkcia [main\(\)](#page-15-2) využíva funkcie [GetString\(\)](#page-10-3) a [out\\_string.](#page-9-2) Premenné [StringBuffer](#page-11-5) a [DefaultLanguageUsed](#page-11-4) nevyužíva.

Podporovanými jazykmi sú angličtina a slovenčina. Pokiaľ nie je jazyk stanovený, implicitným jazykom je slovenčina.

(Len na okraj - program obsahuje hrubú chybu. Ale toto nie je o kvalite programu, ale o jeho zdokumentovaní.)

Jazyk sa určí na základe parametra

- e alebo E: anglicky
- s alebo S: slovensky
- iný alebo nedefinovaný: preddefinovaný jazyk

#### Parametre

- $\lceil$ in] *n* Počet parametrov
- [in] *c* Pole parametrov

Definícia je uvedená na riadku [24](#page-16-3) v súbore [hello.c.](#page-15-3)

Táto funkcia volá...

<span id="page-15-3"></span>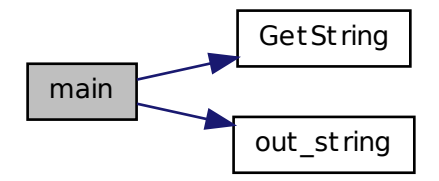

## <span id="page-16-4"></span><span id="page-16-0"></span>4.2 hello.c

```
00001
00008 #include "hello.h"
00009
00023 int
00024main (int n, 00025
            char *c[]00026 )
00027 {
00029 if (c[1][0] == 'e' || c[1][0] == 'E')<br>00030 {
00030<br>00032
         out_string(GetString(LNG_EN));
00033 }
00034 else if (c[1][0] == 's' || c[1][0] == 'S')00035 {
out_string(GetString(LNG_SK));<br>00038 }
00038 }
00039 else<br>00040 {
00040<br>00042
        out_string(GetString(LNG_DEFAULT));
00043 }
00044 return 0;
00045 }
```
# <span id="page-16-2"></span><span id="page-16-1"></span>4.3 Dokumentácia súboru hello.h

Globálny hlavičkový súbor.

```
#include <stdio.h>
#include <string.h>
#include "lang.h"
#include "output.h"
```
Graf závislostí na vkladaných súboroch pre hello.h:

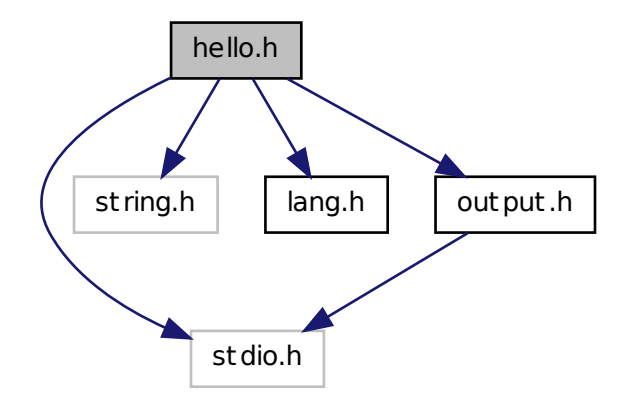

<span id="page-17-5"></span>Nasledujúci graf ukazuje, ktoré súbory priamo alebo nepriamo vkladajú tento súbor:

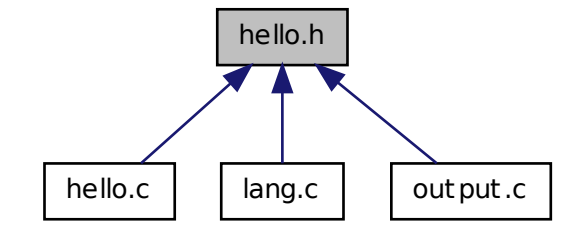

## <span id="page-17-0"></span>4.3.1 Detailný popis

<span id="page-17-4"></span>Globálny hlavičkový súbor. Definícia v súbore [hello.h.](#page-17-4)

## <span id="page-17-1"></span>4.4 hello.h

```
00001
00007 #ifndef __HELLO_H
00008 #define __HELLO_H
00009
00010 #include <stdio.h>
00011 #include <string.h>
00012
00013 #include "lang.h"
00014 #include "output.h"
00015
00016 #endif
```
# <span id="page-17-3"></span><span id="page-17-2"></span>4.5 Dokumentácia súboru lang.c

Hlavičkový súbor obsahujúci generátor jazykových mutácií textov.

```
#include "hello.h"
```
Graf závislostí na vkladaných súboroch pre lang.c:

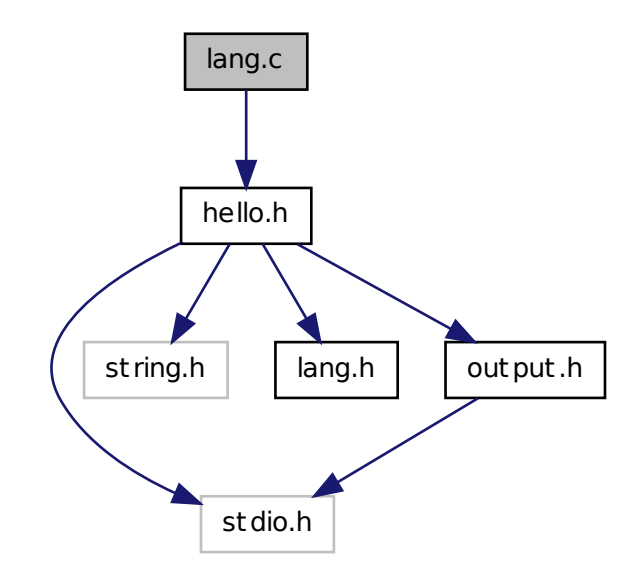

## Definícia makier

• #define [MAX\\_LANGS](#page-19-2) (sizeof(LanguageTable)/sizeof(LanguageTable[0]))

*Poˇcet definovaných jazykov.*

## Funkcie

• char ∗ [GetString](#page-10-3) (const int lang\_code)

*Funkcia, ktorá vráti text v požadovanom jazyku.*

## Premenné

• char [StringBuffer](#page-11-5) [100]

*Globálny buffer, obsahujúci jazykovú mutáciu textu.*

• bool [DefaultLanguageUsed](#page-19-4)

*Indikátor použitia preddefinovaného jazyka v prípade kódu jazyka mimo rozsah.*

#### <span id="page-19-12"></span><span id="page-19-0"></span>4.5.1 Detailný popis

Hlavičkový súbor obsahujúci generátor jazykových mutácií textov. Obsahuje všetky premenné a funkcie, slúžiace na správu jazykových mutácií textov.

Definícia v súbore [lang.c.](#page-19-8)

#### <span id="page-19-1"></span>4.5.2 Dokumentácia k definíciám makier

#### <span id="page-19-2"></span>4.5.2.1 #define MAX\_LANGS (sizeof(LanguageTable)/sizeof(LanguageTable[0]))

Počet definovaných jazykov.

Počet je určený automaticky z veľkosti poľa LanguageTable - toto pole obsahuje smerníky na statické texty Definícia je uvedená na riadku [20](#page-19-11) v súbore [lang.c.](#page-19-8)

#### <span id="page-19-3"></span>4.5.3 Dokumentácia premenných

#### <span id="page-19-4"></span>4.5.3.1 bool DefaultLanguageUsed

Indikátor použitia preddefinovaného jazyka v prípade kódu jazyka mimo rozsah.

Globálna premenná, indikujúca použirtie preddefinovaného jazyka.

<span id="page-19-8"></span>Definícia je uvedená na riadku [18](#page-19-9) v súbore [lang.c.](#page-19-8)

## <span id="page-19-5"></span>4.6 lang.c

```
00001
00009 #include "hello.h"
00010
00011 static char *LanguageTable[] = {
00012 "Hello, World!",
00013 "Halo, svet!"
00014 };
00015
00016
00017 char StringBuffer[100];
00018DefaultLanguageUsed;
00020 #define MAX_LANGS (sizeof(LanguageTable)/sizeof(LanguageTable[0]))
00026 char *
00027 GetString (const int lang_code)
00028 {
       MAX_LANGS)
00031 {
(StringBuffer, LanguageTable[lang_code]);
DefaultLanguageUsed = false;
00035 \frac{1}{2}00036 else
00037 {
(StringBuffer,[LNG_DEFAULT]);<br>00040 DefaultLanguageUsed = true;
          DefaultLanguageUsed = true;
00041 }
00042
00043 return buf;
00044<sup>1</sup>
```
## <span id="page-20-1"></span><span id="page-20-0"></span>4.7 Dokumentácia súboru lang.h

Deklarácie makier a funkcií generátora jazykových mutácií.

Nasledujúci graf ukazuje, ktoré súbory priamo alebo nepriamo vkladajú tento súbor:

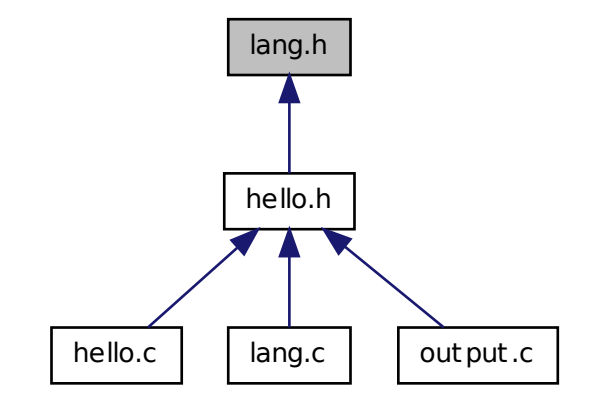

#### Definícia makier

- #define [LNG\\_EN](#page-10-4) 0 *Angliˇctina.*
- #define LNG SK 1 *Slovenˇcina.*
- #define [LNG\\_DEFAULT](#page-10-6) LNG\_SK Preddefinovaný jazyk (Slovenčina).

### Funkcie

• char ∗ [GetString](#page-10-3) (const int lang\_code) *Funkcia, ktorá vráti text v požadovanom jazyku.*

## Premenné

- char [StringBuffer](#page-11-5) [100] *Globálny buffer, obsahujúci jazykovú mutáciu textu.*
- bool [DefaultLanguageUsed](#page-11-4) *Globálna premenná, indikujúca použirtie preddefinovaného jazyka.*

## <span id="page-21-5"></span><span id="page-21-0"></span>4.7.1 Detailný popis

Deklarácie makier a funkcií generátora jazykových mutácií.

<span id="page-21-4"></span>Definícia v súbore [lang.h.](#page-21-4)

## <span id="page-21-1"></span>4.8 lang.h

```
00001
00006 #ifndef __LANG_H
00007 #define __LANG_H
00008
00009
00015 #define LNG_EN 0<br>00016 #define LNG SK 1
00016 #define LNG_SK 1
00018 #define LNG_DEFAULT LNG_SK
00031 extern char StringBuffer[100];
DefaultLanguageUsed;
*GetString(const int lang_code);
00047
00048
00049 #endif
```
# <span id="page-21-3"></span><span id="page-21-2"></span>4.9 Dokumentácia súboru output.c

#include "hello.h"

Graf závislostí na vkladaných súboroch pre output.c:

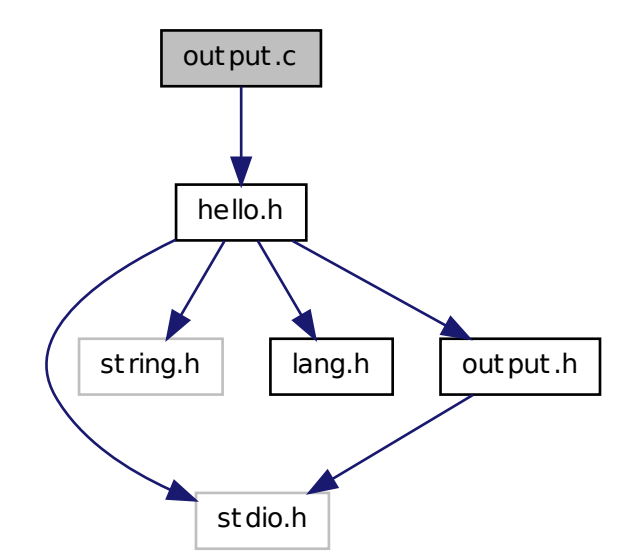

## <span id="page-22-6"></span>Funkcie

• void [out\\_string](#page-9-2) (const char ∗s)

*Výstupná funkcia.*

### <span id="page-22-0"></span>4.9.1 Detailný popis

<span id="page-22-5"></span>Definícia v súbore [output.c.](#page-22-5)

## <span id="page-22-1"></span>4.10 output.c

```
00001
00004 #include "hello.h"
00005
00013 void out_string(const char *s)
00014 {
00015 puts(s);
00016    puts("\n");
00017 }
```
# <span id="page-22-3"></span><span id="page-22-2"></span>4.11 Dokumentácia súboru output.h

#include <stdio.h>

Graf závislostí na vkladaných súboroch pre output.h:

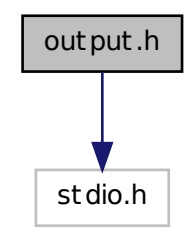

Nasledujúci graf ukazuje, ktoré súbory priamo alebo nepriamo vkladajú tento súbor:

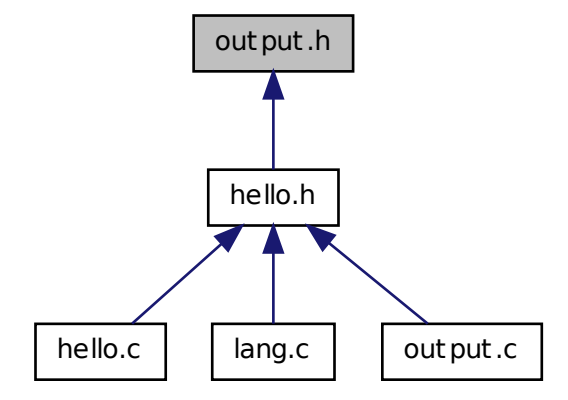

### Funkcie

• void [out\\_string](#page-9-2) (const char ∗s) *Výstupná funkcia.*

## <span id="page-23-0"></span>4.11.1 Detailný popis

<span id="page-23-2"></span>Definícia v súbore [output.h.](#page-23-2)

# <span id="page-23-1"></span>4.12 output.h

```
00001
00004 #ifndef __OUTPUT_H
00005 #define __OUTPUT_H
00006
00007 #include <stdio.h>
00008
out_string(const char *s);
00015
00016
00017 #endif
```
# Index

DefaultLanguageUsed lang.c, [16](#page-19-12) premenne, [8](#page-11-6) Funkcie, [5](#page-8-4) funkcie\_io out\_string, [6](#page-9-4) funkcie\_lang GetString, [7](#page-10-7) **GetString** funkcie\_lang, [7](#page-10-7) Globálne premenné, [8](#page-11-6) hello.c, [11](#page-14-2) main, [12](#page-15-4) hello.h, [13](#page-16-4) Jazykové funkcie, [7](#page-10-7) lang.c, [14](#page-17-5) DefaultLanguageUsed, [16](#page-19-12) MAX\_LANGS, [16](#page-19-12) lang.h, [17](#page-20-1) main hello.c, [12](#page-15-4) Makrá, [8](#page-11-6) MAX\_LANGS lang.c, [16](#page-19-12) out\_string funkcie\_io, [6](#page-9-4) output.c, [18](#page-21-5) output.h, [19](#page-22-6) premenne DefaultLanguageUsed, [8](#page-11-6) StringBuffer, [8](#page-11-6) StringBuffer premenne, [8](#page-11-6) Vstupno-výstupné funkcie, [5](#page-8-4)